# Numerical Methods I: Numerical linear algebra

Georg Stadler Courant Institute, NYU stadler@cims.nyu.edu

September 21, 2017

We study the solution of linear systems of the form

 $Ax = b$ 

with  $A \in \mathbb{R}^{n \times n}$ ,  $x, b \in \mathbb{R}^n$ . We assume that this system has a unique solution, i.e., *A* is invertible.

Solving linear systems is needed in many applications. Often, we have to solve

- $\blacktriangleright$  large systems (can be up to millions of unknowns, and more)
- $\triangleright$  as fast as possible, and
- $\triangleright$  accurately and reliably.

There exist explicit formulas for solving linear systems but they are extremely expensive (e.g., Kramer's rule requires computing determinants).

Triangular systems (forward substitution):

2 6 6 6 4 *l*<sup>11</sup> 0 *··· ···* 0 *l*<sup>21</sup> *l*<sup>22</sup> 0 *···* 0 . . . . . . *ln*<sup>1</sup> *··· ··· ··· lnn* 3 7 7 7 5 2 6 6 6 6 4 *x*1 . . . . . . *xn* 3 7 7 7 7 5 = 2 6 6 6 6 4 *b*1 . . . . . . *bn* 3 7 7 7 7 5 3 / 23

#### Solving linear systems Triangular systems, implementation:

| \n $\begin{bmatrix}\n l_{11} & 0 & \cdots & \cdots & 0 \\  l_{21} & l_{22} & 0 & \cdots & 0 \\  \vdots & & & \vdots \\  l_{n1} & \cdots & & l_{nn}\n \end{bmatrix}\n \begin{bmatrix}\n x_1 \\  \vdots \\  x_n\n \end{bmatrix}\n =\n \begin{bmatrix}\n b_1 \\  \vdots \\  b_n\n \end{bmatrix}$ \n                                                                                                    |
|----------------------------------------------------------------------------------------------------|
| \n $\frac{\text{Algorithm } \text{1-} \text{1-$ |

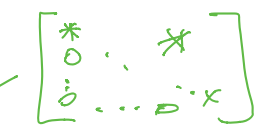

Triangular systems:

Forward and backward substitution, requires

$$
\frac{n(n+1)}{2}
$$
 multiplications/divisions,  

$$
\frac{n(n-1)}{2}
$$
 additions.

Overall:  $\sim n^2$  floating point operations (flops).

We count flops to estimate the computational time/effort. Besides floating point operations, computer memory access has a significant influence on the efficiency of numerical methods (see experiments in homework  $#2$ ).

Gaussian elimination—LU factorization

$$
\begin{bmatrix} a_{11} & \cdots & a_{1n} \\ \vdots & & \vdots \\ a_{n1} & \cdots & a_{nn} \end{bmatrix} \begin{bmatrix} x_1 \\ \vdots \\ x_n \end{bmatrix} = \begin{bmatrix} b_1 \\ \vdots \\ b_n \end{bmatrix}
$$

Gaussian elimination: "new row = row  $i$  -  $l_{i1}$  row 1"

$$
\begin{bmatrix} a_{11} & \cdots & \cdots & \cdots & a_{1n} \\ 0 & a'_{22} & \cdots & \cdots & a'_{2n} \\ \vdots & \vdots & & & \vdots \\ 0 & a'_{n2} & \cdots & \cdots & a'_{nn} \end{bmatrix} \begin{bmatrix} x_1 \\ x_2 \\ \vdots \\ x_n \end{bmatrix} = \begin{bmatrix} b_1 \\ b'_2 \\ b'_3 \\ \vdots \\ b'_n \end{bmatrix}
$$

New system matrix/rhs is:  $A^{(2)} = L_1 A$ ,  $b^{(2)} = L_1 b$ .

Gaussian elimination—LU factorization

$$
\begin{bmatrix} a_{11} & \cdots & a_{1n} \\ \vdots & & \vdots \\ a_{n1} & \cdots & a_{nn} \end{bmatrix} \begin{bmatrix} x_1 \\ \vdots \\ x_n \end{bmatrix} = \begin{bmatrix} b_1 \\ \vdots \\ b_n \end{bmatrix}
$$

Gaussian elimination: "new row = row  $i$  -  $l_{i1}$  row 1"

$$
\begin{bmatrix} a_{11} & \cdots & \cdots & \cdots & a_{1n} \\ 0 & a'_{22} & \cdots & \cdots & a'_{2n} \\ \vdots & 0 & a''_{33} & \cdots & a''_{3n} \\ \vdots & \vdots & & \vdots & \vdots \\ 0 & 0 & a''_{n3} & \cdots & a''_{nn} \end{bmatrix} \begin{bmatrix} x_1 \\ x_2 \\ \vdots \\ x_n \end{bmatrix} = \begin{bmatrix} b_1 \\ b'_2 \\ b''_3 \\ \vdots \\ b''_n \end{bmatrix}
$$

New system matrix/rhs is:  $A^{(3)} = L_2L_1A$ ,  $b^{(3)} = L_2L_1b$ .

Gaussian elimination—LU factorization

We obtain:

$$
A^{(n)}=L_{n-1}\cdots L_1A, \quad \mathbf{b}^{(n)}=L_{n-1}\cdots L_1\mathbf{b},
$$

with the Frobenius matrices

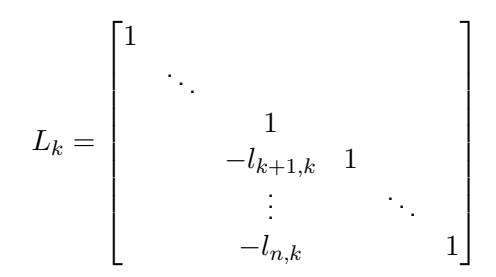

Note that  $L_k^{-1}$  are also Frobenius matrices, but with different sign for the  $l_{i,i}$ 's.

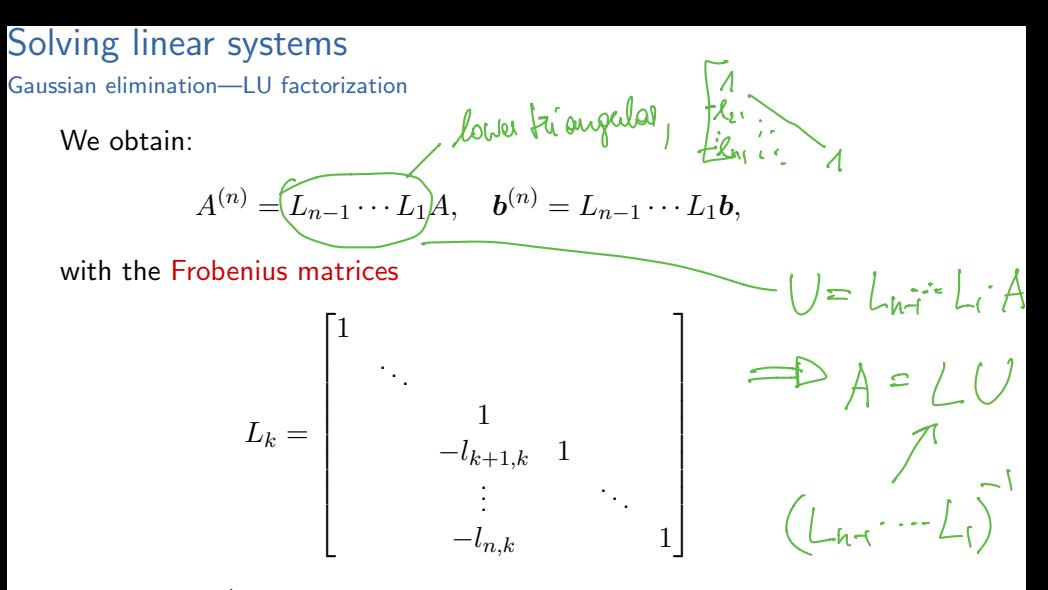

Note that  $L_k^{-1}$  are also Frobenius matrices, but with different sign for the *lj,i*'s.

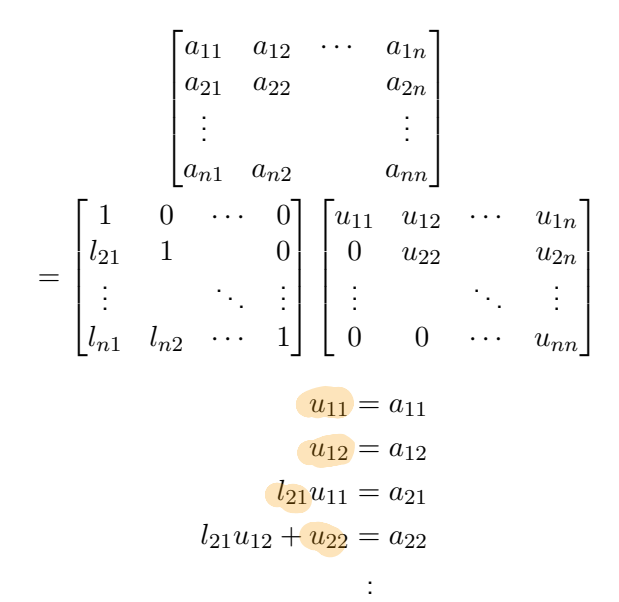

.

Gaussian elimination—LU factorization

Algorithm for solving linear system  $Ax = b$  (assuming diagonal elements do not vanish):

- 1. Compute triangular factorization  $A = LU$ .
- 2. Solve  $Lz = b$  (forward substitution).
- 

3. Solve  $Ux = z$  (backward substitution).<br>  $\begin{array}{ccc} \n\lambda \times \rightarrow \bigcup_{\lambda \in \mathbb{Z}} z \rightarrow \bigcup_{\lambda \in \mathbb{Z}} z \rightarrow \bigcup_{\lambda \in \mathbb{Z}} z \rightarrow \bigcup_{\lambda \in \mathbb{Z}} z \rightarrow \bigcup_{\lambda \in \mathbb{Z}} z \rightarrow \bigcup_{\lambda \in \mathbb{Z}} z \rightarrow \bigcup_{\lambda \in \mathbb{Z}} z \rightarrow \bigcup_{\lambda \in \mathbb{Z}} z \rightarrow \bigcup_{\lambda \in \mathbb{Z}} z \rightarrow \bigcup_{\lambda \in \math$ 

Gaussian elimination—LU factorization

Algorithm for solving linear system  $Ax = b$  (assuming diagonal elements do not vanish):

- 1. Compute triangular factorization  $A = LU$ .  $\longleftarrow$  flops:  $\sim \frac{h^3}{3}$  flops<br>2. Solve  $I \sim$  1.15
- 2. Solve  $Lz = b$  (forward substitution).
- 3. Solve  $Ux = z$  (backward substitution).

Notes:

- $\blacktriangleright$  Main cost is  $LI$  factorization.
- $\triangleright$  Factorization can be reused for different right hand sides  $b$ .

Solving  $Ax = b \rightharpoonup x - A \backslash b_i$ <br>How glown:  $x = inv(A) \nightharpoonup b_i$ Matlab:

LU with pivoting

F

If diagonal "pivoting" element is zero (or very small), one has to exchange rows and/or columns–otherwise the LU factorization fails. Basic idea:

Choose largest element (in absolute value) in the row that is eliminated as pivot.

| Example:           | \n $A = \begin{pmatrix} 0 & 1 \\ 1 & 0 \end{pmatrix} \rightarrow \text{Gauss elimination} \text{for } j$ \n |
|--------------------|----------------------------------------------------------------------------------------------------|
| 13.2nd row:        |                                                                                                    |
| 23.2nd row:        |                                                                                                    |
| 34.2nd row:        |                                                                                                    |
| 45.2nd row:        |                                                                                                    |
| 56.2nd row:        |                                                                                                    |
| 61.2nd row:        |                                                                                                    |
| 75.2nd row:        |                                                                                                    |
| 8.2nd row:         |                                                                                                    |
| 9.2nd row:         |                                                                                                    |
| 10.2nd row:        |                                                                                                    |
| 11.2nd row:        |                                                                                                    |
| 12.2nd row in row: |                                                                                                    |
| 13.2nd row in row: |                                                                                                    |
| 14.2nd row in row: |                                                                                                    |
| 15.2nd row in row: |                                                                                                    |
| 16.2nd row in row: |                                                                                                    |
| 17.2nd row in row: |                                                                                                    |
| 18.2nd row in row: |                                                                                                    |
| 19.2nd row in row: |                                                                                                    |
| 10.2nd row in row: |                                                                                                    |
| 11.2nd row in row: |                                                                                                    |
| 12.2nd row in row: |                                                                                                    |
| 13.2nd row in row: |                                                                                                    |
| 14.2nd row in row: |                                                                                                    |
| 15.2nd row in row: |                                                                                                    |
| 16.2nd row in row: |                                                                                                    |
| 17.2nd row in row: |                                                                                                    |
| 18.2nd row in row: |                                                                                                    |
| 19.2nd row in row: |                                                                                                    |
| 10.2nd row in row: |                                                                                                    |
| 11.2nd row in row: |                                                                                                    |
| 12.2nd row in row: |                                                                                                    |
| 13.2nd row in row: |                                                                                                    |
| 14.2nd row in row: |                                                                                                    |

#### Solving linear systems LU with pivoting

Example with a 3 digit computer:

Example with a 3 digit complement.

\n
$$
\begin{pmatrix}\n\begin{pmatrix}\n\frac{1}{3} & 1 \\
1 & 1\n\end{pmatrix}\n\end{pmatrix}\n\begin{pmatrix}\n\begin{pmatrix}\nx_1 \\
x_2\n\end{pmatrix}\n= \begin{pmatrix}\n\begin{pmatrix}\n1 \\
2\n\end{pmatrix}\n\end{pmatrix}
$$
\nAgain, *l*th integral of *x* and *u* is the following equation.

\n
$$
\begin{pmatrix}\n\begin{pmatrix}\n\frac{1}{3} & 1 \\
1 & 1\n\end{pmatrix}\n\end{pmatrix}\n\begin{pmatrix}\n\begin{pmatrix}\nx_1 \\
x_2\n\end{pmatrix}\n\end{pmatrix}\n\begin{pmatrix}\n\frac{1}{3} & 1 \\
\frac{1}{3} & 1\n\end{pmatrix}\n\begin{pmatrix}\n\frac{1}{3} & 1 \\
\frac{1}{3} & 1\n\end{pmatrix}\n\begin{pmatrix}\n\frac{1}{3} & 1 \\
\frac{1}{3} & 1\n\end{pmatrix}\n\begin{pmatrix}\n\frac{1}{3} & 1 \\
\frac{1}{3} & 1\n\end{pmatrix}\n\begin{pmatrix}\n\frac{1}{3} & 1 \\
\frac{1}{3} & 1\n\end{pmatrix}\n\begin{pmatrix}\n\frac{1}{3} & 1 \\
\frac{1}{3} & 1\n\end{pmatrix}\n\begin{pmatrix}\n\frac{1}{3} & 1 \\
\frac{1}{3} & 1\n\end{pmatrix}\n\begin{pmatrix}\n\frac{1}{3} & 1 \\
\frac{1}{3} & 1\n\end{pmatrix}\n\begin{pmatrix}\n\frac{1}{3} & 1 \\
\frac{1}{3} & 1\n\end{pmatrix}\n\begin{pmatrix}\n\frac{1}{3} & 1 \\
\frac{1}{3} & 1\n\end{pmatrix}\n\begin{pmatrix}\n\frac{1}{3} & 1 \\
\frac{1}{3} & 1\n\end{pmatrix}\n\begin{pmatrix}\n\frac{1}{3} & 1 \\
\frac{1}{3} & 1\n\end{pmatrix}\n\begin{pmatrix}\n\frac{1}{3} & 1 \\
\frac{1}{3} &
$$

LU with pivoting

Pivoting can be expressed by permutation matrices  $P_{\pi}$ , resulting in  $\begin{pmatrix} 1 & 0 & 0 \\ 0 & 0 & 1 \\ 0 & 1 & 0 \end{pmatrix}$ <br>the LU decomposition (the permutation  $\pi$  also effects  $T = 1, T$ ) the LU decomposition (the permutation  $\pi$  also affects  $L$  and  $U$ ). Theorem: For every invertible matrix A, there exists a permutation matrix  $P_{\pi}$  such that

makix with exactly one "I" in lach row & column, zeus etc

$$
P_{\pi}A = LU
$$

is possible. The permutation can be chosen such that all entries in L are  $\leq 1$ . del (A)  $\neq$  3 mot all entities in first column all zero  $A^{(1)} = P_{\tau, A}$   $|a_{\tau}^{(1)}| \ge |a_{\tau}^{(1)}|$  $A^{(2)} = L_1 A^{(3)} = L_1 F_G A = \begin{bmatrix} a_n^{(1)} & a_1 \\ b_1^{(2)} & b_2^{(3)} \\ \vdots & \vdots \\ b_n^{(n)} & b_n \end{bmatrix}$ <br>
entries in  $L_1$  have abs. ralue  $\leq 1$ . 13 / 23

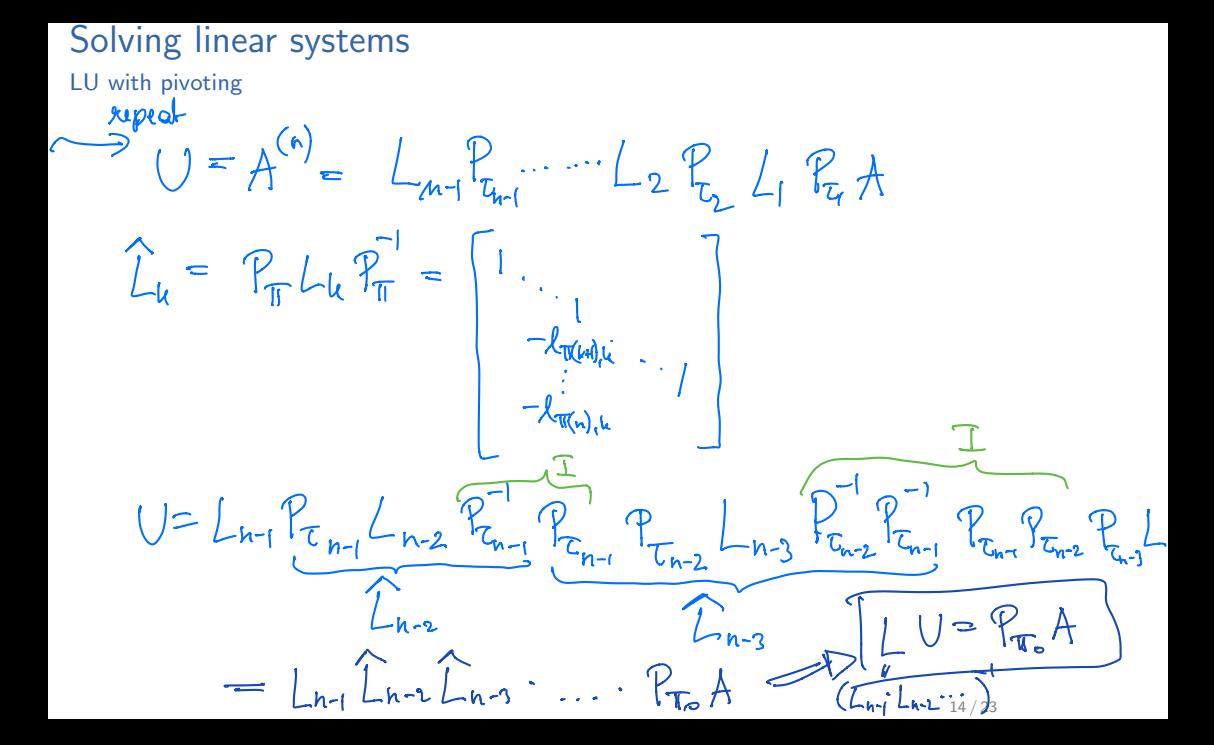

Choleski factorization

A matrix is symmetric positive definite (spd), if  $A = A<sup>T</sup>$  and for all  $x \in \mathbb{R}^n, x \neq 0$ , the inner product  $\langle Ax, x \rangle > 0$ . For spd matrices, we can compute the factorization:

$$
A = LDL^T,
$$

where *L* is a lower triangular matrix with 1's on the diagonal, and *D* is a positive diagonal matrix.

The Choleski factorization is obtained by multiplying the square root of *D* (which exists!) with *L*:

$$
A=\bar{L}\bar{L}^T.
$$

Choleski factorization requires  $\sim \frac{n^3}{6}$  multiplications and  $n$  square roots.

# Kinds of linear systems

Solvers such as MATLAB's *\* take advantage of matrix properties:

- $\triangleright$  Dense matrix storage: Only entries are stored as 1D array (column or row wise)
- **Sparse matrix storage:** Most  $a_{ij} = 0$ : only store nonzero entries; stores indices and value; occur in many applications

$$
A = \begin{bmatrix} a_{11} & a_{21} & \cdots & a_{1n} \\ a_{21} & \cdots & a_{2n} \\ \vdots & \ddots & \vdots \\ a_{n1} & \cdots & a_{nn} \end{bmatrix} \implies \text{dim} \times \text{dim} \times \text{dim} \
$$

# Kinds of linear systems

Solvers such as MATLAB's *\* take advantage of matrix properties:

- I Fast algorithms for special matrices: for computing *Ax*, FFT, FMM, . . .
- $\triangleright$  Sparse: Most  $a_{ij} = 0$ : avoid fill-in in factorizations
- $\triangleright$  Structured/unstructured: is the sparsity pattern easy to describe without storing it explicitly?

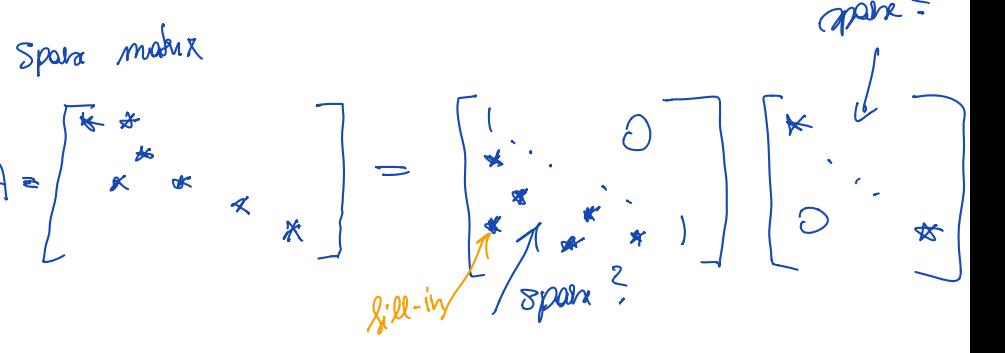

#### Symmetry, positivity . . .

- $\triangleright$  Special factorizations for (skew) symmetric matrices
- $\triangleright$  Special factorizations for positive definite matrices (Choleski)
- Diagonally dominant matrices don't need pivoting

MATLAB's *\* (i.e., UMFPACK) chooses the optimal algorithms after studying properties of the matrix (details in the "backslash" book: Tim Davis: *Direct methods for sparse linear systems*, SIAM, 2006.)

UMFPACK's decision tree for dense matrices

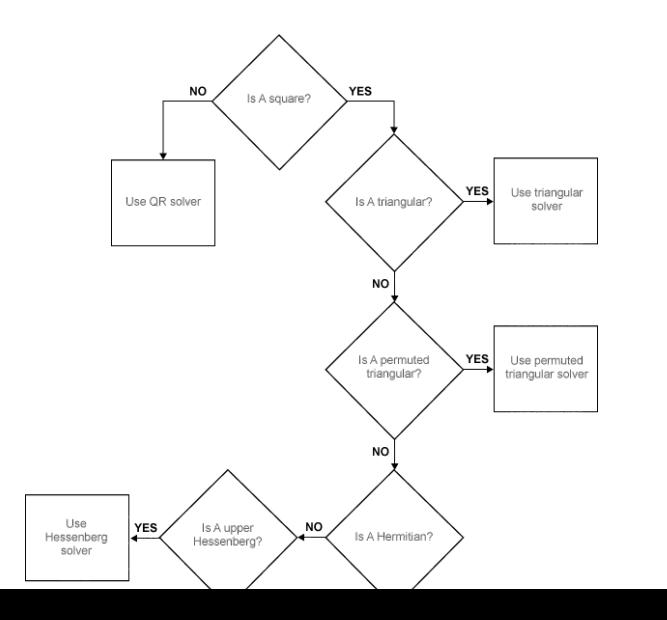

19 / 23

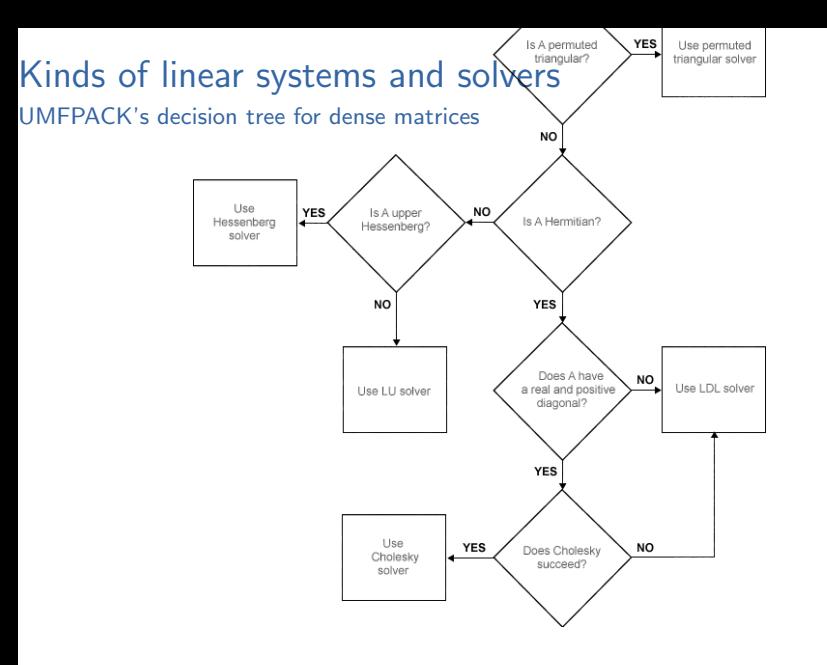

UMFPACK's decision tree for sparse matrices

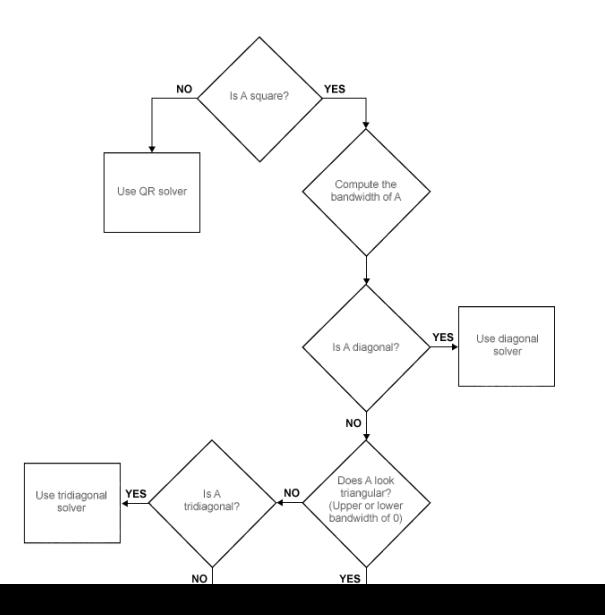

20 / 23

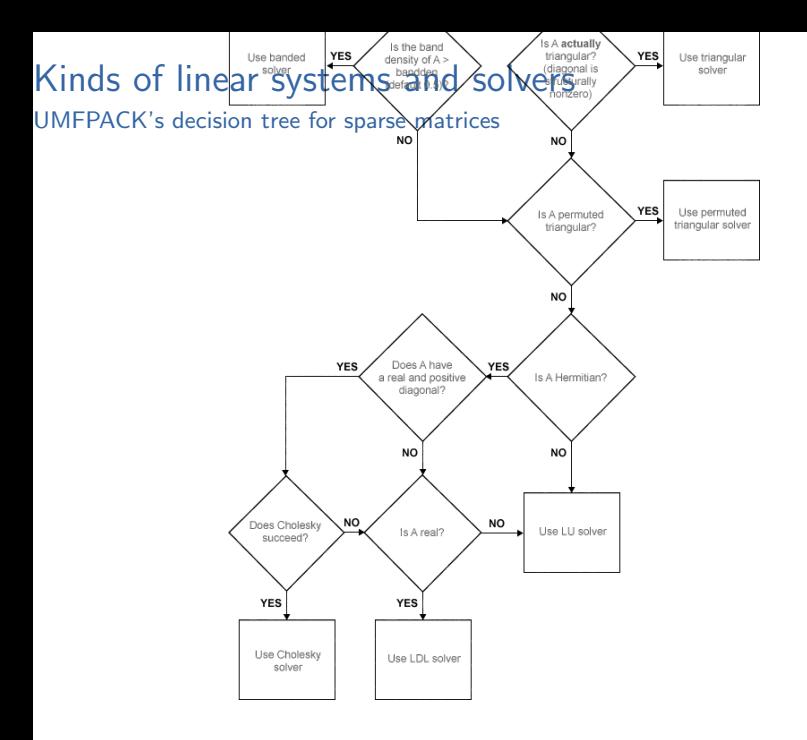

Factorization-based/direct solvers (dense/sparse LU, Choleski) require the matrix

- to fit into memory,
- to be explicitly available (sometimes only a function that applies the matrix to a vector is available) and to fit in memory,
- $+$  but compute exact (besides rounding error) solution

#### Iterative solvers

- find an  $\varepsilon$ -approximation of the solution,
- $+$  able to solve very large problems,
- $+$  often only require a function that computes  $Ax$  for given  $x$
- *±* might be faster or slower than a factorization-based method

#### Kinds of linear systems and solvers MATLAB demo

- $\triangleright$  What are the different storage formats (sparse/dense)? Is it always better to use one of them?
- $\blacktriangleright$  How long does it take to solve sparse/dense systems?
- $\triangleright$  What is fill in and how to avoid it?

MATLAB demo

```
Sparse/sense storage:
A=rand(2,2);B=sparse(A);
whos
Fill-in:
A=bucket + 4*spec(60);r = \text{symrcm(A)};
spy(A); sy(A(r,r)); sy(chol(A)); sy(chol(A(r,r)));
Which sparse solver?
spparms('spumoni',1);
A=gallery('poisson',8);
b = randn(64, 1);A\ b;
```